## **IOS – Privat datatrafik**

Apple iOS 15.2 aqqutigalugu nutaamik atuuttussamik pilersitsivoq. 15.1-ip allaanerussutigivaa iCloud+ iluani 'Skjul IP-adresse' aamma 'Privat datatrafik' nammineq qinersinnaanikuuneri, pilersitamili nutaami ikumareerpoq.

Ajoqummik nalunaarut imatut allaqqasinnaavoq *'Systemi atornissaa maannakkorpiaq periarfissaanngikkallarpoq'* 

*'Iliuusererusutaq maannakkorpiaq periarfissaanngikkallarpoq'* imaluunniit *'Paasissutissat nassiunneqartut pisoqaavallaalersimapput'* 

"Indstillinger" tooqqaassavat.

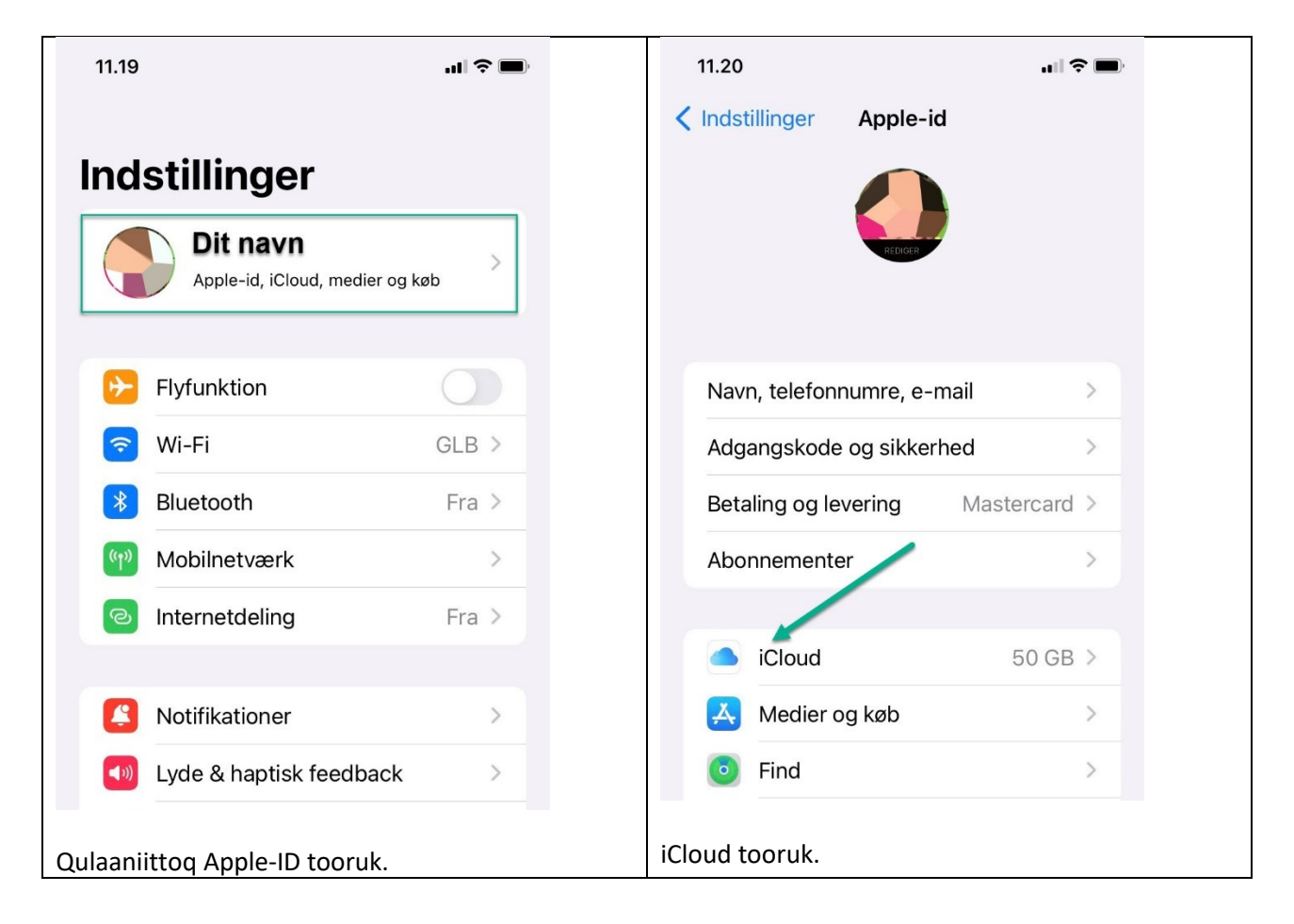

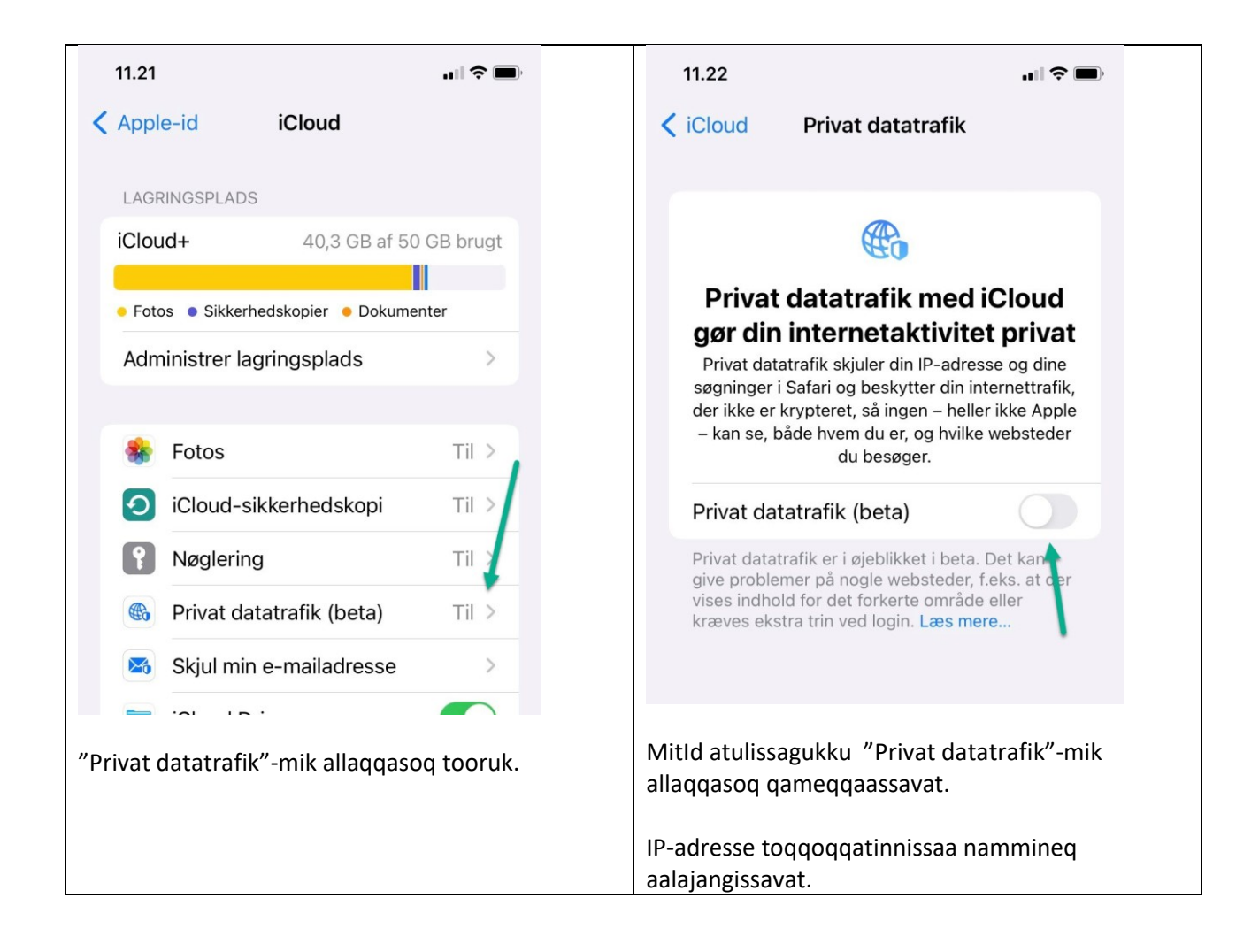

## **IOS – Privat datatrafik**

Apple har fra iOS 15.2 introduceret en ny feature. Til forskel fra 15.1 hvor 'Skjul IP-adresse' og 'Privat datatrafik' under iCloud+ var valgfrit, er denne nye feature slået til som default.

Fejlmeddelelsen kan enten forekomme som '*Systemet er ikke tilgængeligt i øjeblikket', 'Den ønskede funktion er ikke tilgængelig i øjeblikket'* eller *'De indsendte oplysninger er forældede'.*

Du skal starte med at klikke på ikonet "Indstillinger"

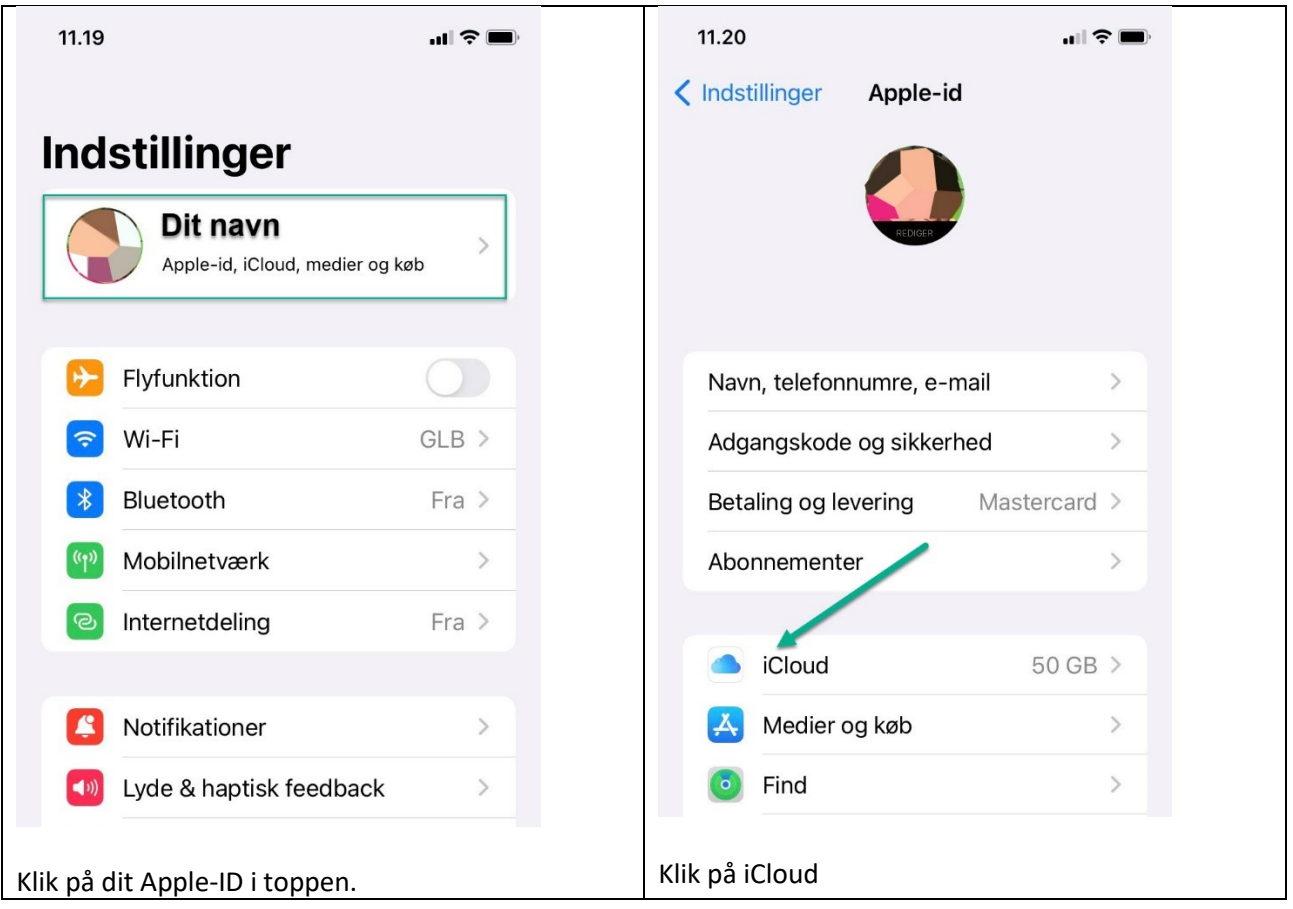

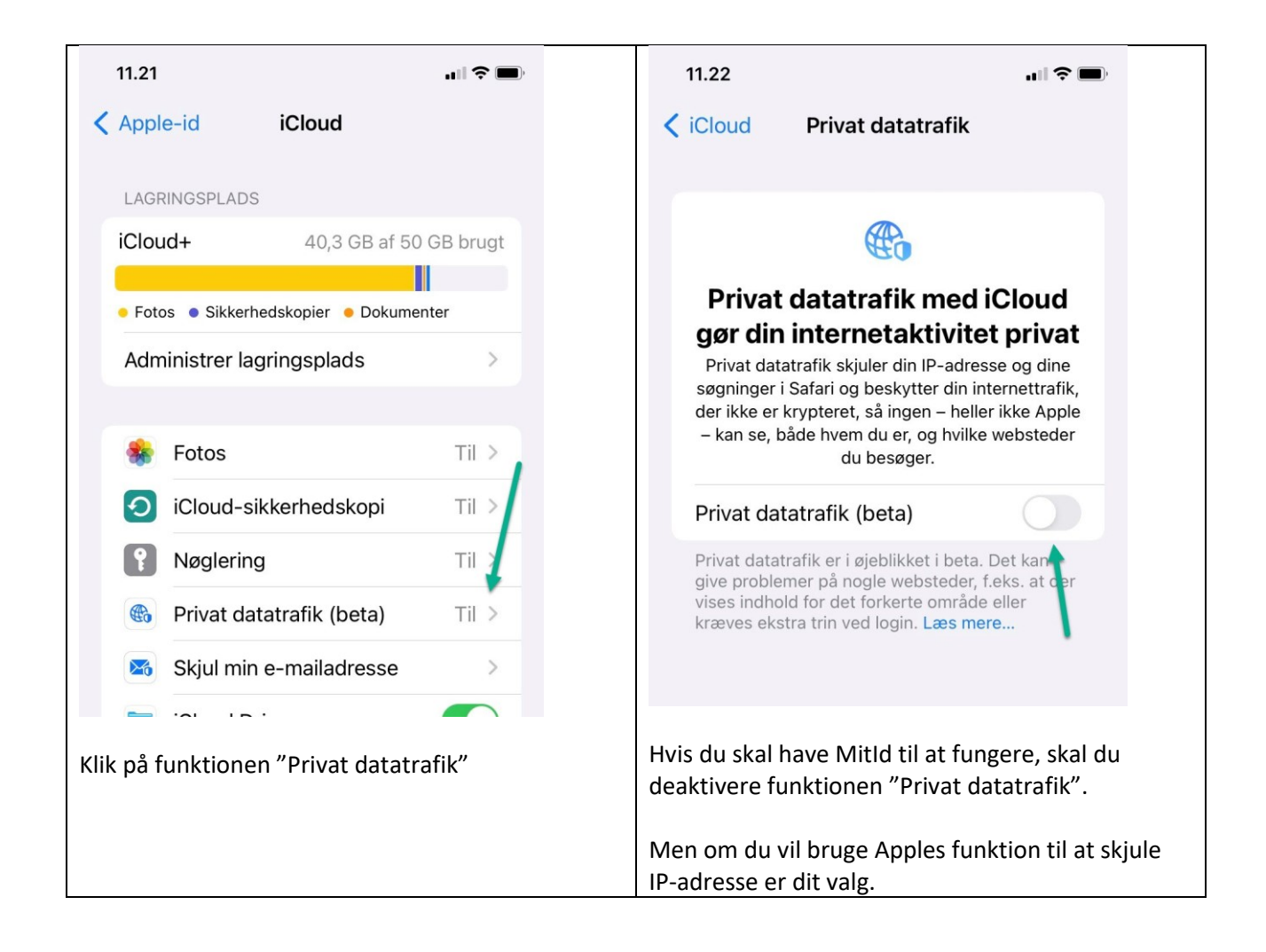